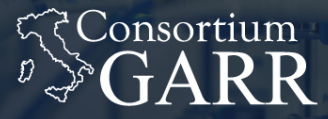

**THE ITALIAN EDUCATION** & RESEARCH **NETWORK** 

# **Integrating OpenStack and Kubernetes**

ALBERTO COLLA / GARR SAVERIO PROTO / SWITCH

CERN, May 29, 2019 4th SIG-CISS CERN

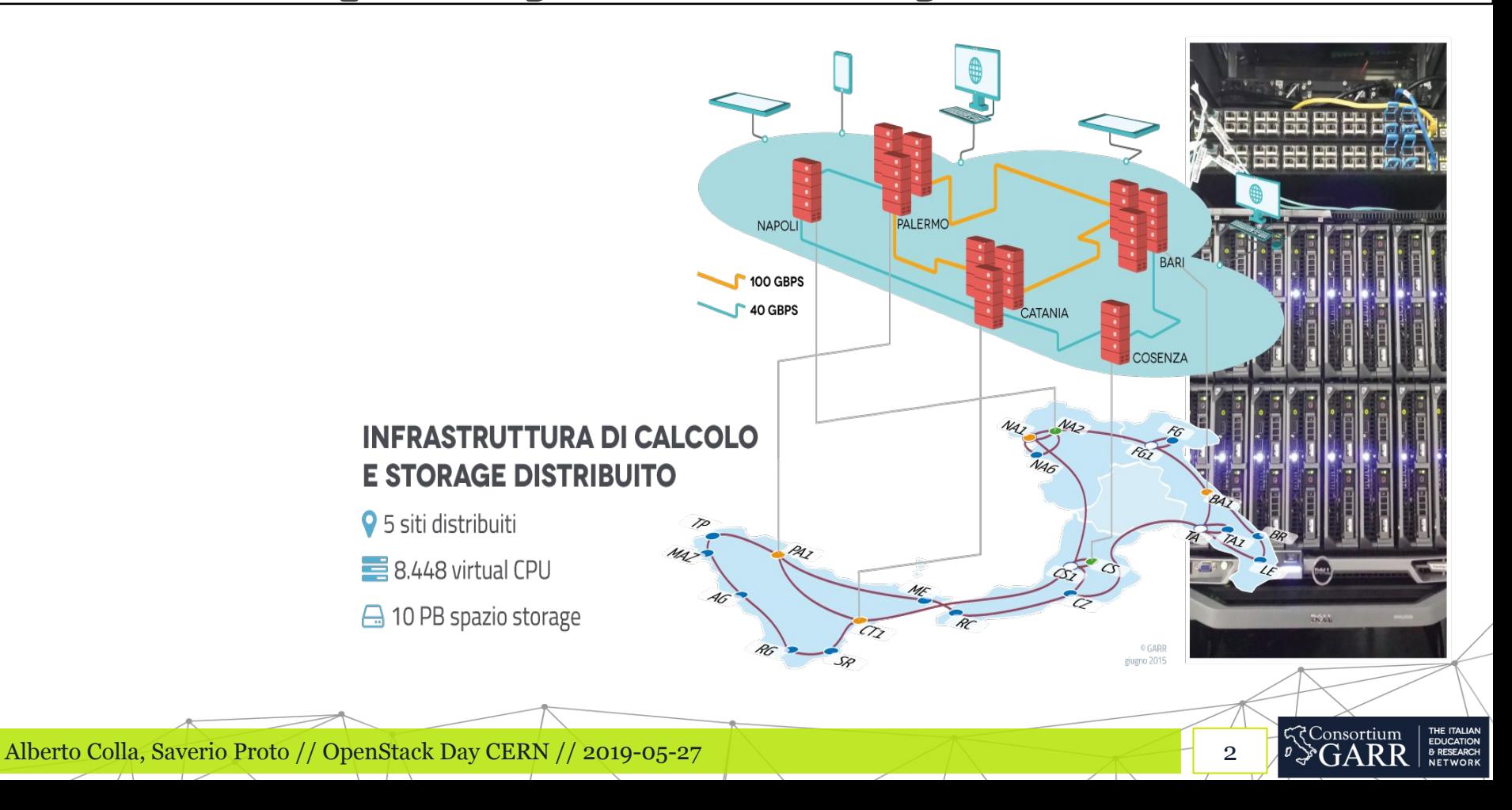

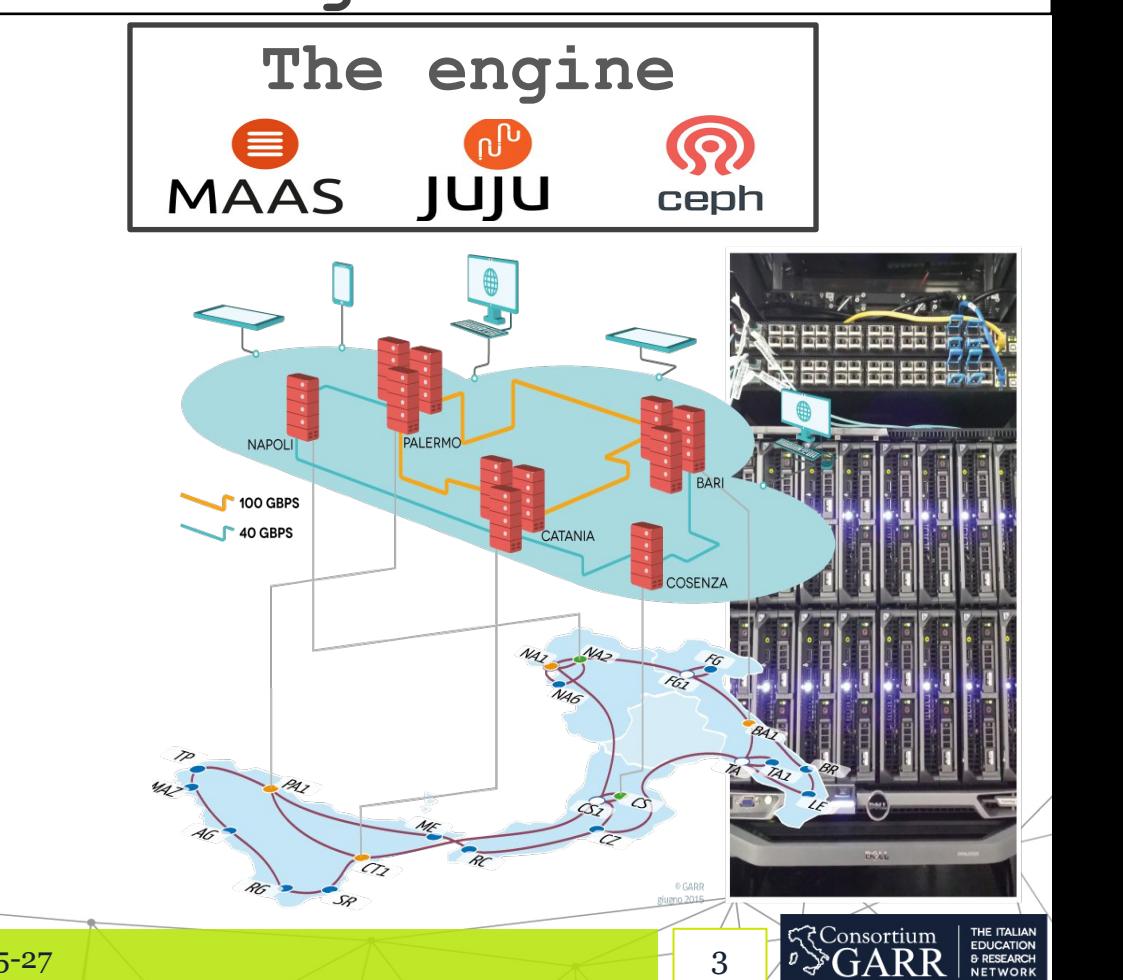

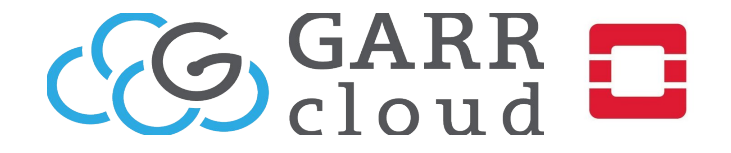

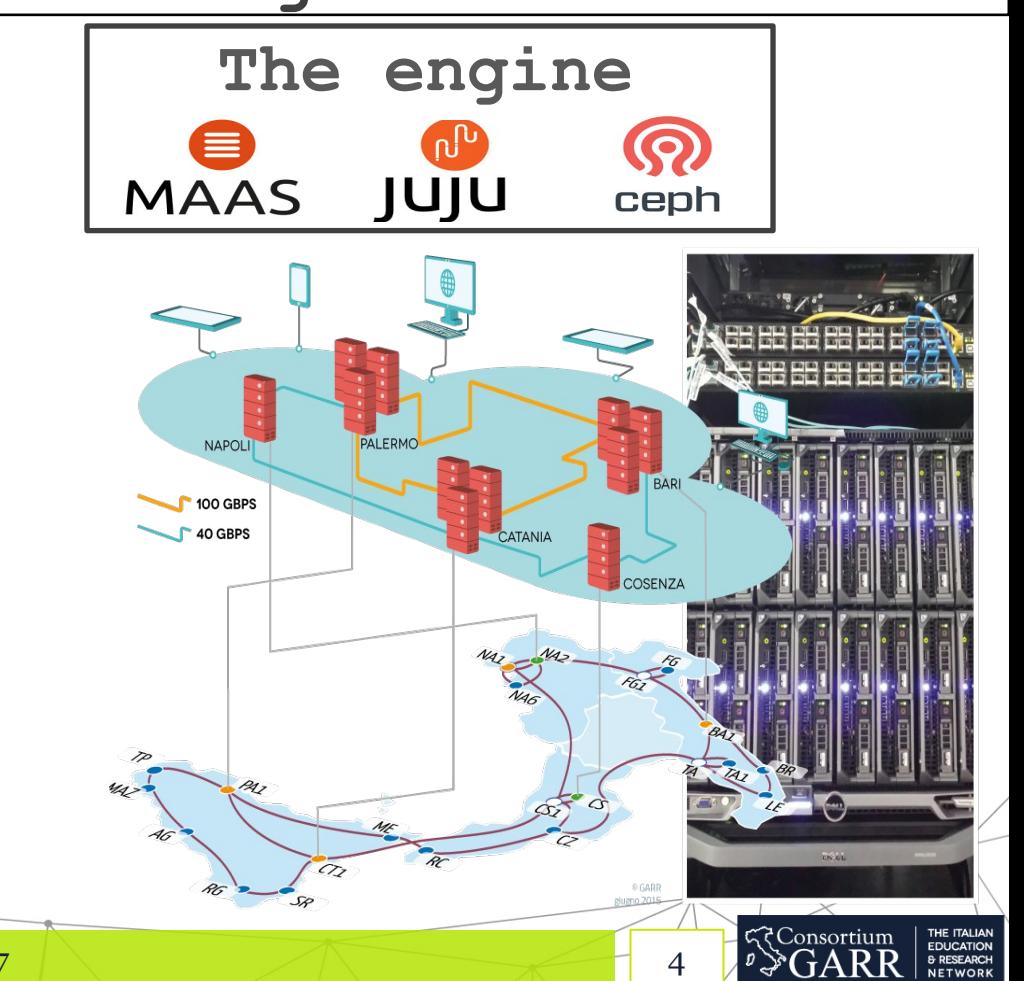

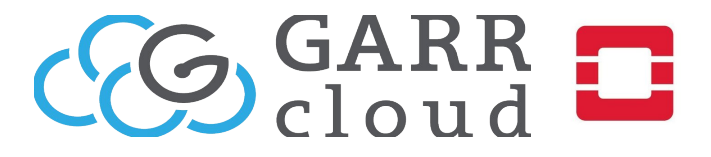

- **+ Multi-region Catania + Palermo**
- **+ DaaS**

**Deployment-as-a-Service**

**+ Federation**

**Upcoming:**

- **University of Padova**
- **Politecnico di Torino**

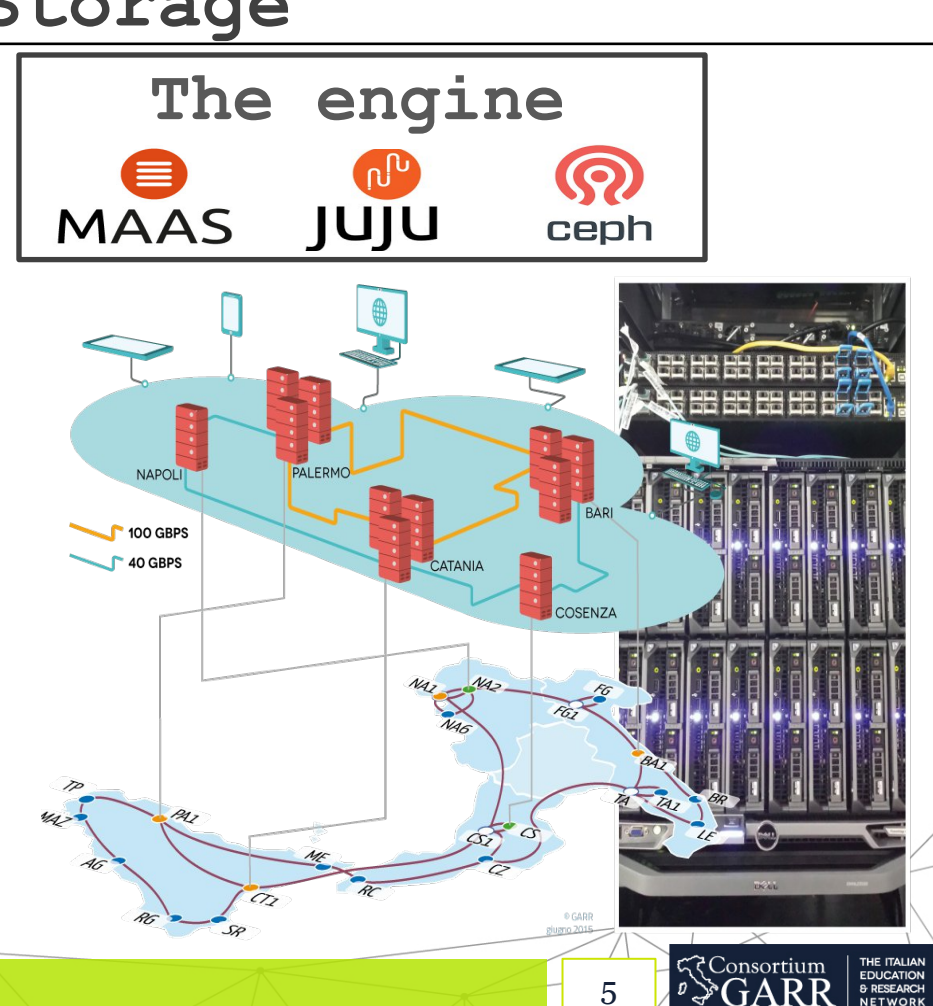

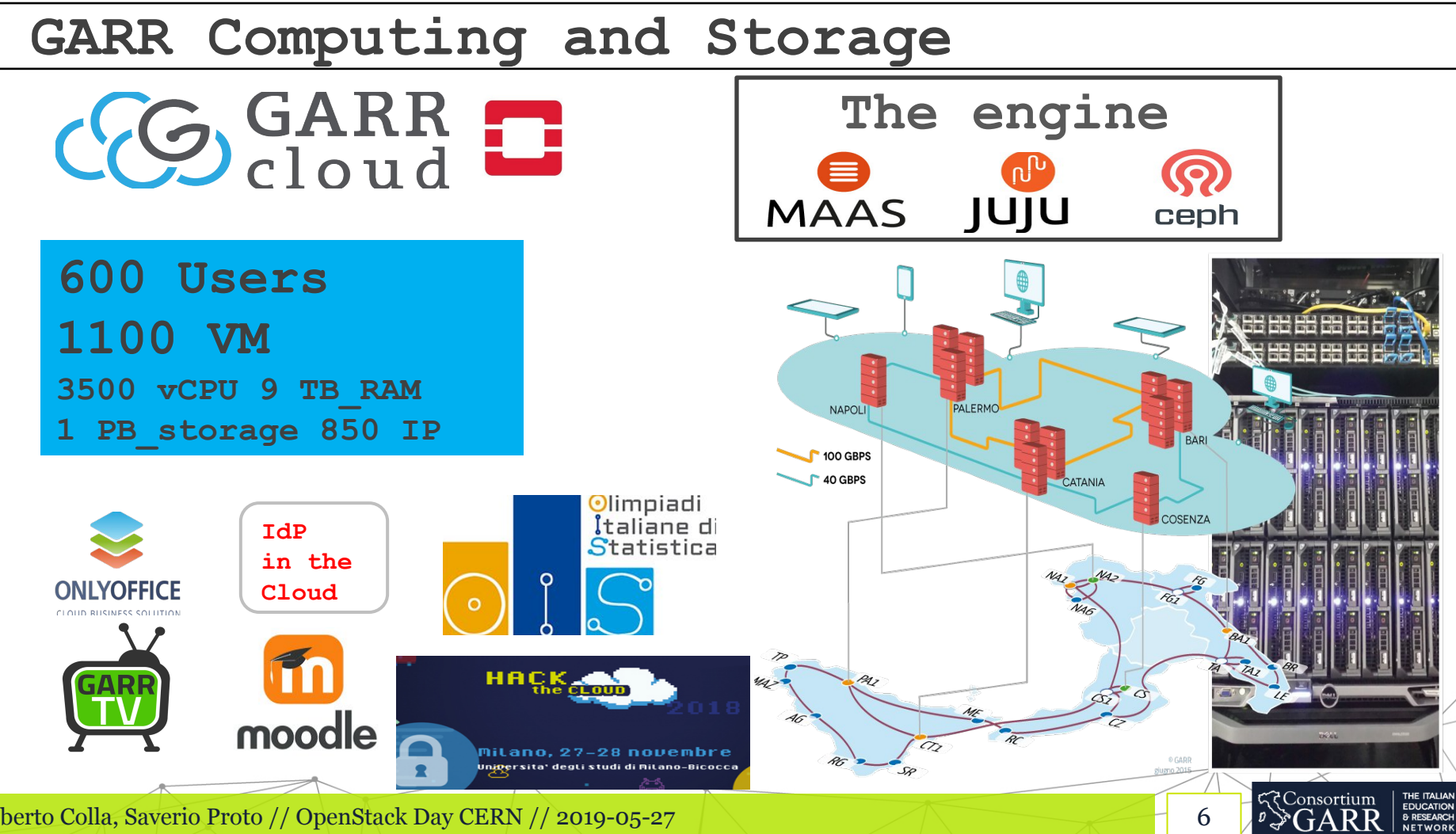

º∛GA

Alberto Colla, Saverio Proto // OpenStack Day CERN // 2019-05-27 Alberto Colla, Saverio Proto // OpenStack Day CERN // 2019-05-27

**Container platform**

**+ GPU inside**

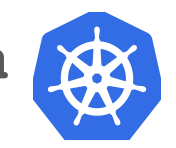

**First users/projects**

- **virgo**
- **Univ. Milano-Bicocca**

• **garr-tv**

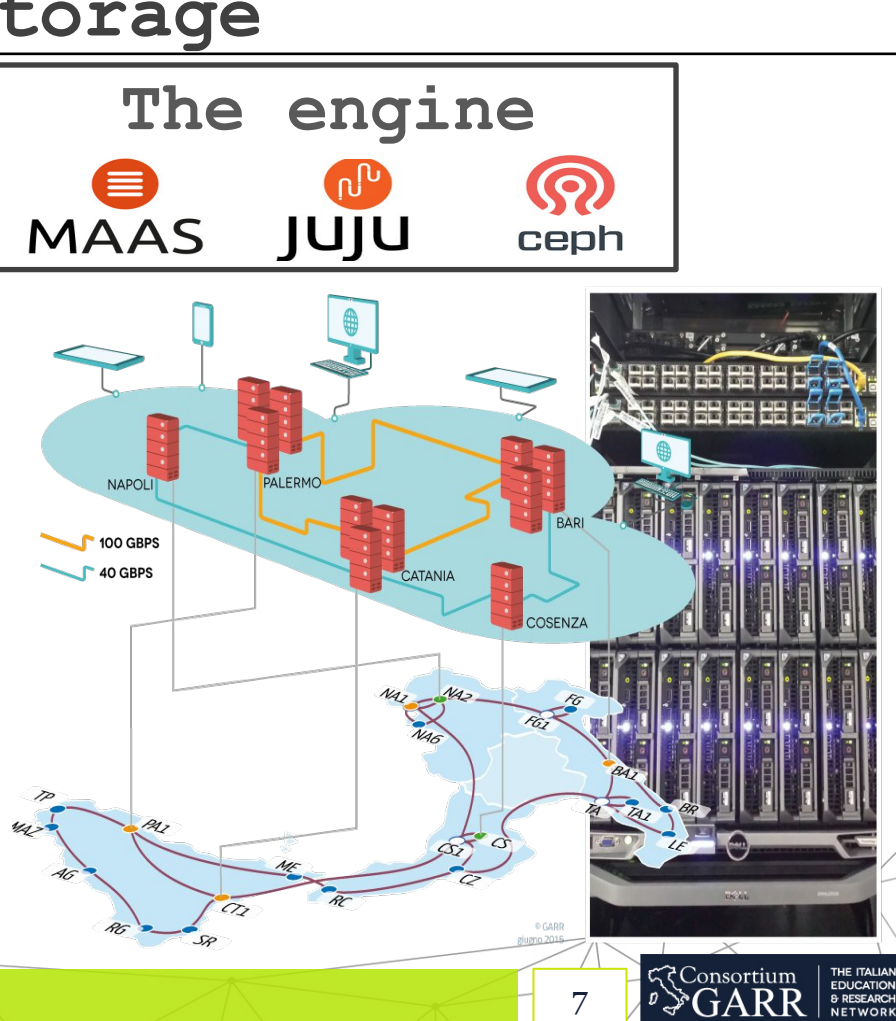

#### **Aim**

**Let user access GARR Cloud and Container platform using their single personal account**

- **GARR Cloud user access mainly via Federated authentication**
	- **IDEM/EduGAIN, OIDC**
	- **no basic keystone auth (local password)**

**-> use Keystone as external Identity provider for Kubernetes**

- **WebHook token authentication**
- **Joint work by GARR and SWITCH within GEANT project GN4-2 (at GARR mainly by Roberto di Lallo)**

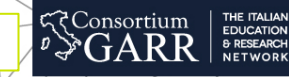

## **SIG-OpenStack in Kubernetes**

**Changelogs in Kubernetes have a SIG-Openstack section! Heads up !**

**https://github.com/kubernetes/kubernetes/blob/master/CHANGELOG-1.11.md**

- **OpenStack built-in cloud provider is now deprecated. Please use the external cloud provider for OpenStack. (#63524, @dims)**
- **In-tree support for OpenStack credentials is now deprecated. please use the "client-keystone-auth" from the cloud-provideropenstack repository. details on how to use this new capability is documented here (#64346, @dims)**

₹Consortium

**https://github.com/kubernetes/cloud-provider-openstack/**

#### **SIG-OpenStack in Kubernetes**

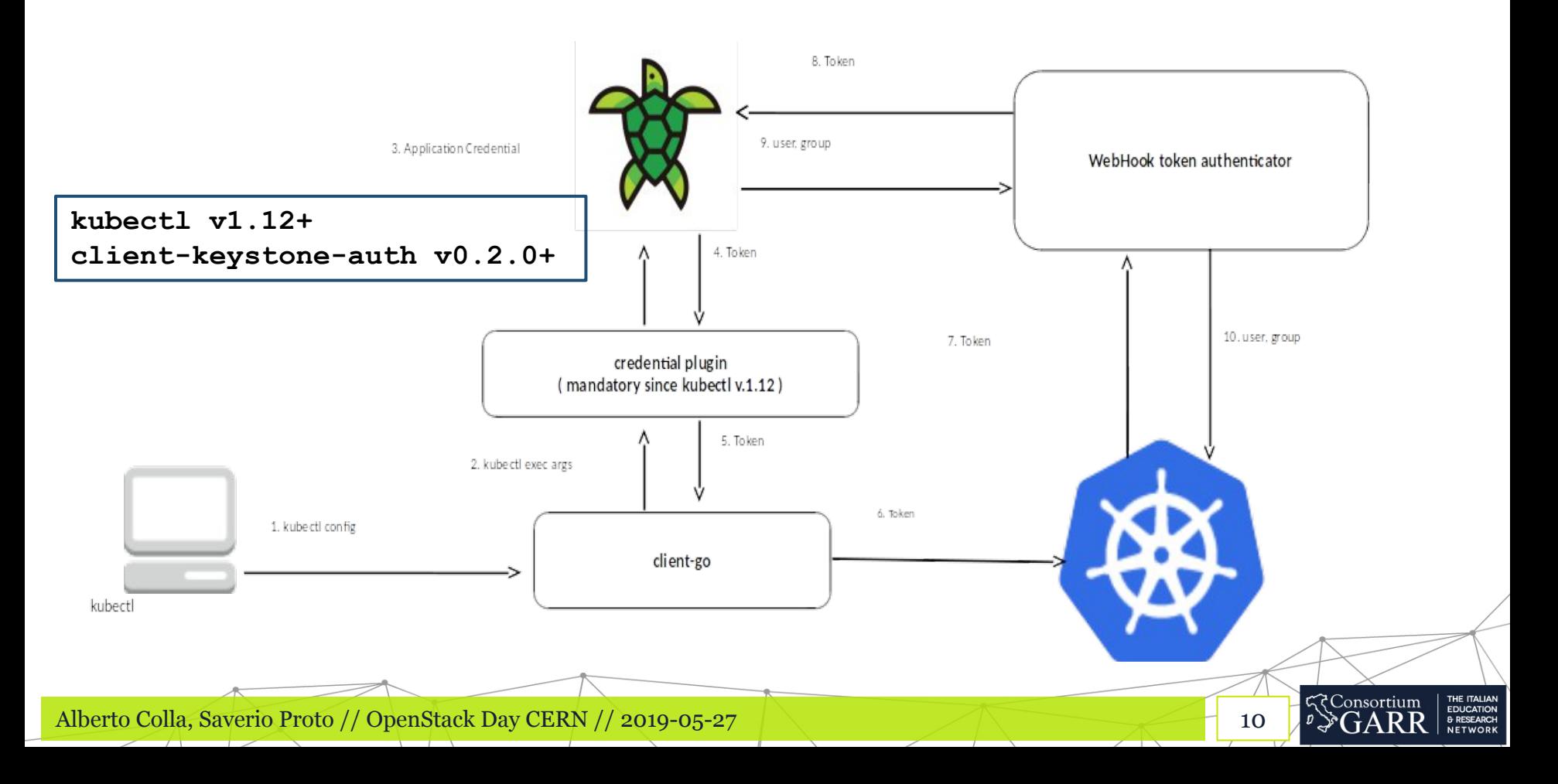

#### **Don't use Opensource: ADOPT Opensource**

**Upstream merged patches by SWITCH and GARR**

**Get a token using Keystone Application Credential**

• **https://github.com/kubernetes/cloud-provider-openstack/pull/282**

**Gophercloud: Add support to authenticate with application credential**

- **https://github.com/gophercloud/gophercloud/pull/1224**
- **(Does not implement CRUD functions)**

## **Integration on GARR Cloud**

- **1. new Juju charm kubernetes-keystone**
- **-> installs Webhook token authenticator on kubernetes-master**

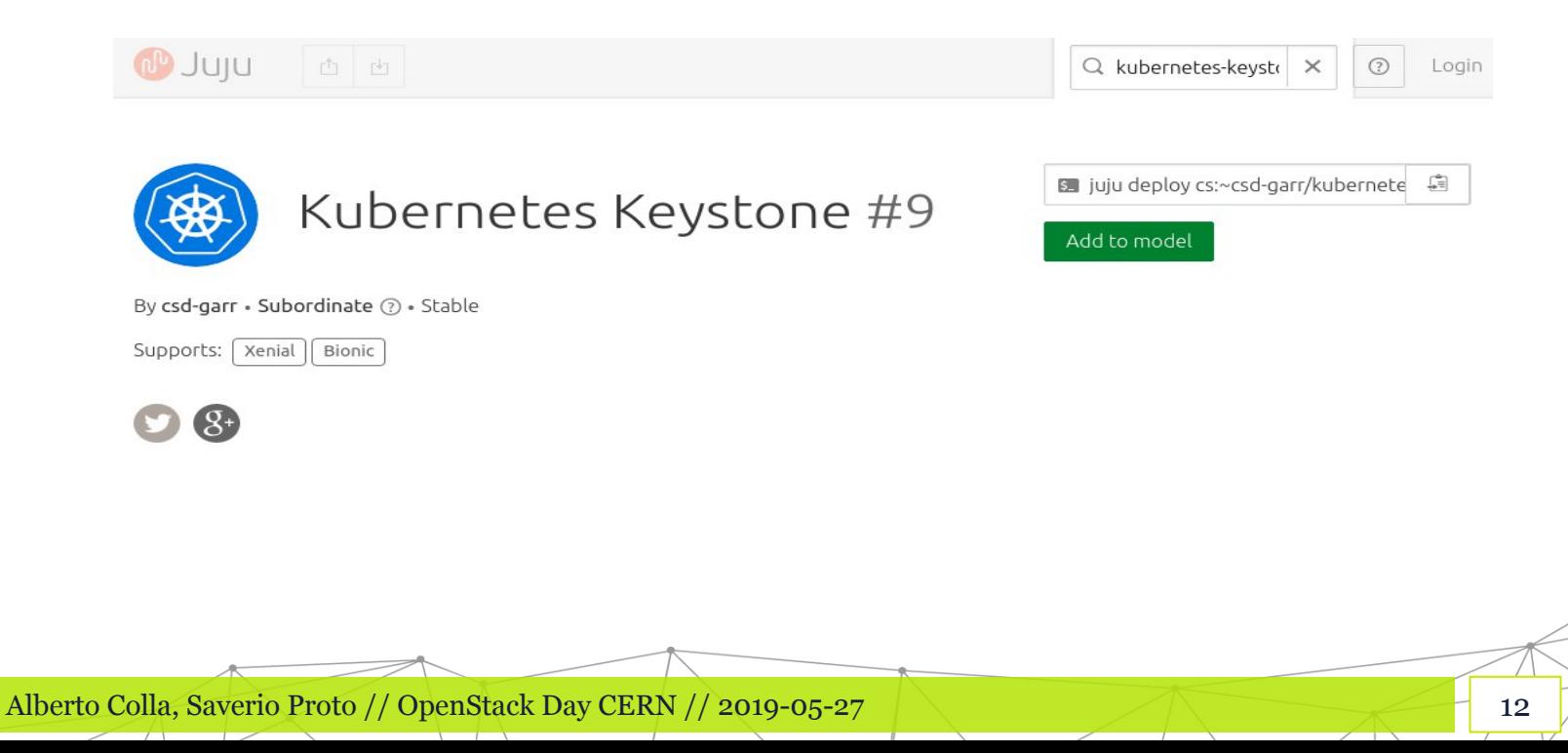

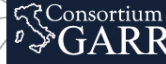

THE ITALIAN<br>EDUCATION<br>& RESEARCH<br>NETWORK

## **Integration on GARR Cloud**

- **2. Application credentials**
- **-> OpenStack release Rocky**

- **3. OpenStack dashboard**
- **-> Kubeconfig generator from Application Credentials**
- **-> Patch to Horizon proposed: https://review.opendev.org/#/c/653794/**

**?**Consortium

**-> review in progress, contribute if you like it! :)**

**4. User account creation workflow automated**

#### **User account creation workflow**

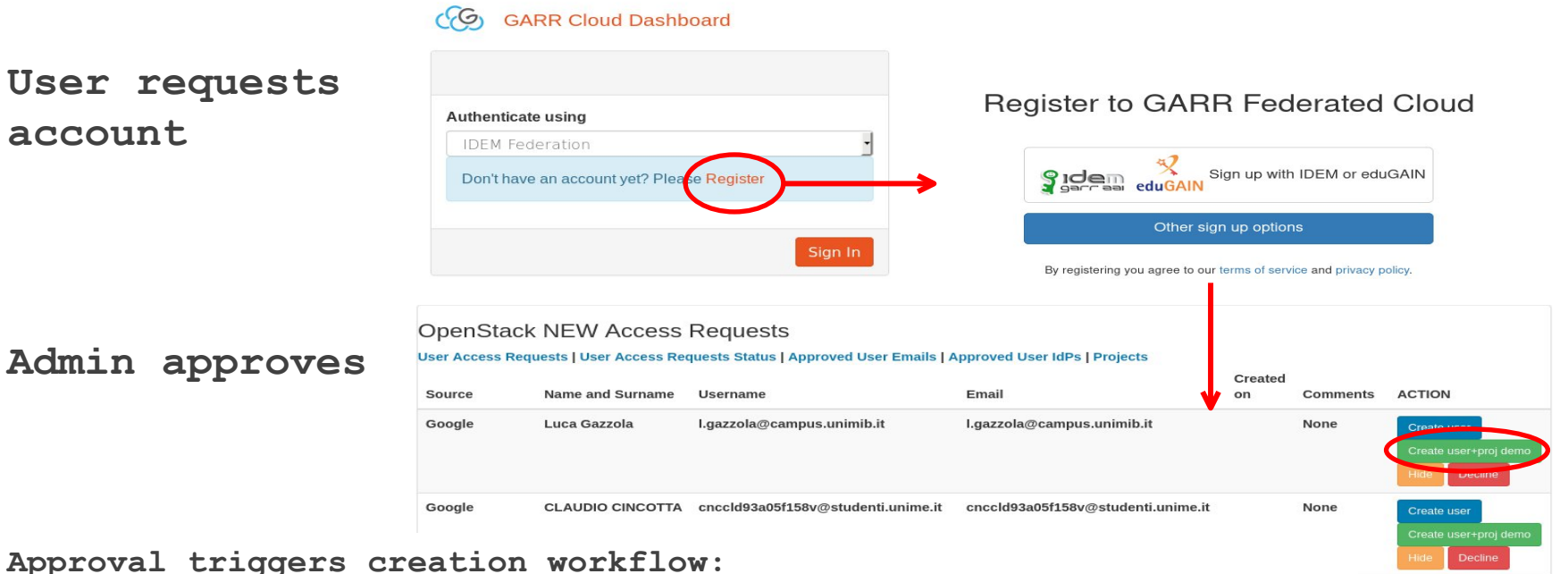

**そConsortium** 

THE ITALIAN **EDUCATION** & RESEARCH **NETWORK** 

- **-> OpenStack: username, (garrdemo) project assignment**
- **-> k8s: user namespace with quotas, bound to username**
- **-> User notified by email**

#### **User access**

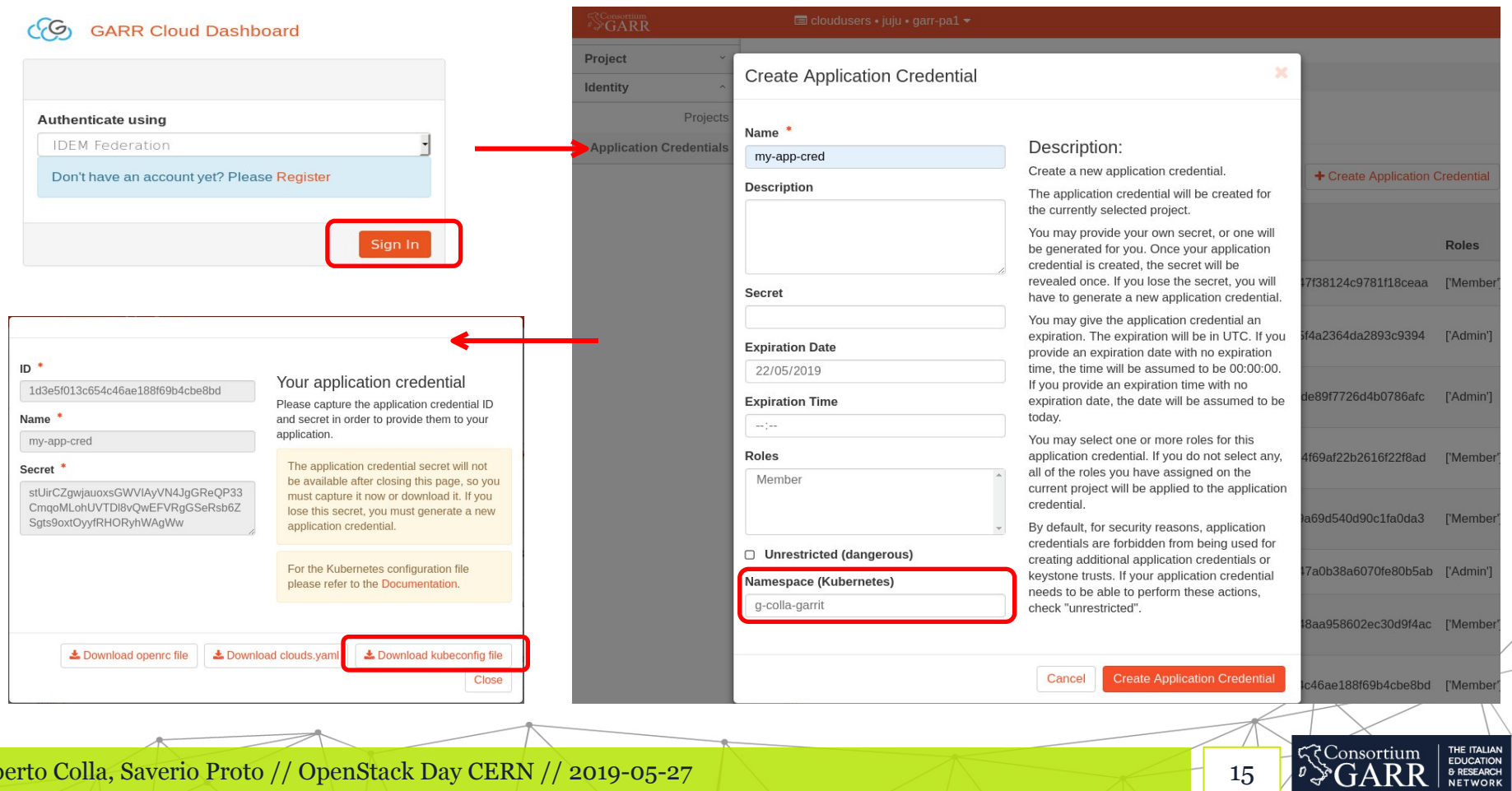

**DESCRIPTION** 

Alberto Colla, Saverio Proto // OpenStack Day CERN // 2019-05-27 15

 $\sim$ 

# **Kubeconfig**

**apiVersion: v1 kind: Config clusters:**

**- name: kubernetes**

**cluster:**

```
server: "https://k8s-api-pa1.cloud.garr.it:443"
certificate-authority-data:
```
**contexts:**

**- name: kubernetes**

**context:**

```
cluster: kubernetes
```

```
user: colla@garr.it
```

```
namespace: g-colla-garrit
```

```
current-context: kubernetes
```
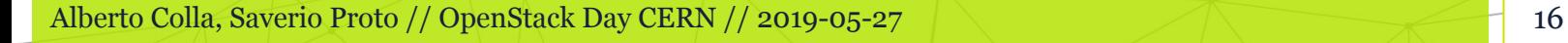

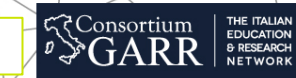

# **Kubeconfig (Cont'd)**

**users:**

**- name: colla@garr.it**

**user:**

**exec:**

**apiVersion: client.authentication.k8s.io/v1beta1**

**command: bin/kubectl-keystone-auth**

**args:**

**- "--keystone-url=https://keystone.cloud.garr.it:5000/v3"**

**Consortium** 

- **"--domain-name=none"**
- **"--user-name=colla@garr.it"**
- **"--application-credential-id=f394734..."**
- **"--application-credential-secret=XXXXXXX"**

#### **Kubernetes user access**

- **Download kubeconfig file in ~/.kube/config**
- **Download keystone auth plugin (git@GARR) in ~/.kube/bin/kubectl-keystone-auth**
- **Install kubectl... and work!**

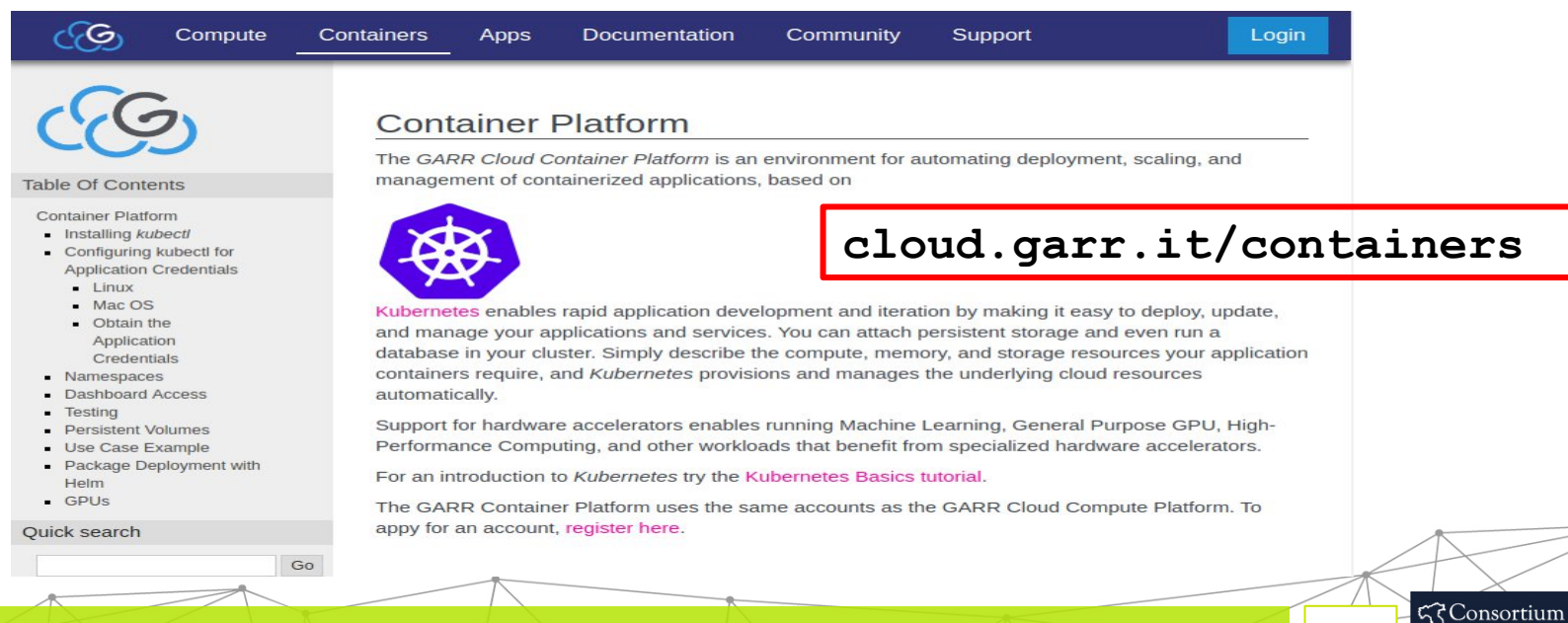

THE ITALIAN **EDUCATION** & RESEARCH **NETWORK** 

#### DaaS (deployment as a Service) more powerful than a PaaS, easier than a IaaS

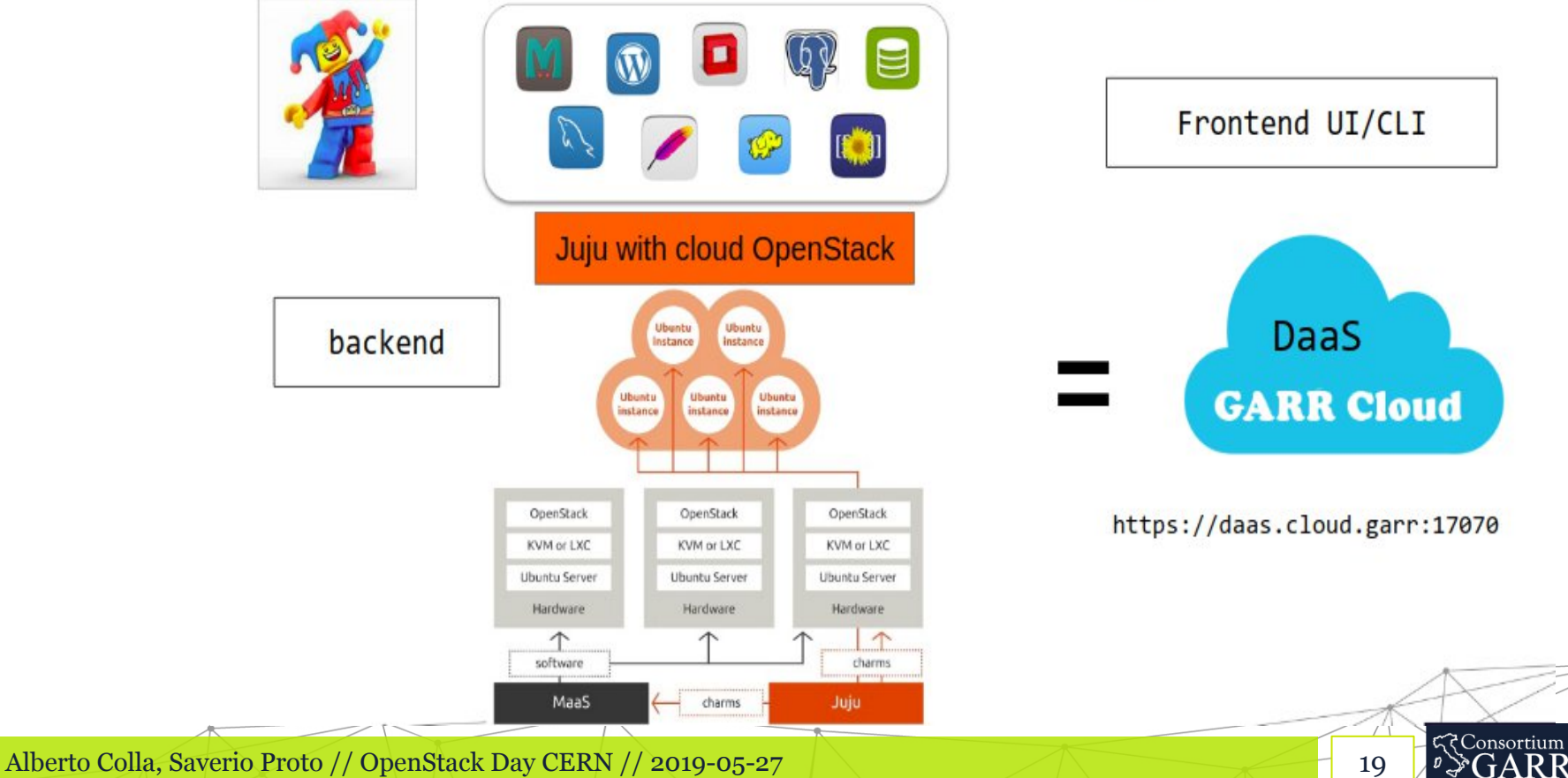

THE ITALIAN<br>EDUCATION<br>& RESEARCH<br>NETWORK

**https://daas-pa.cloud.garr.it**

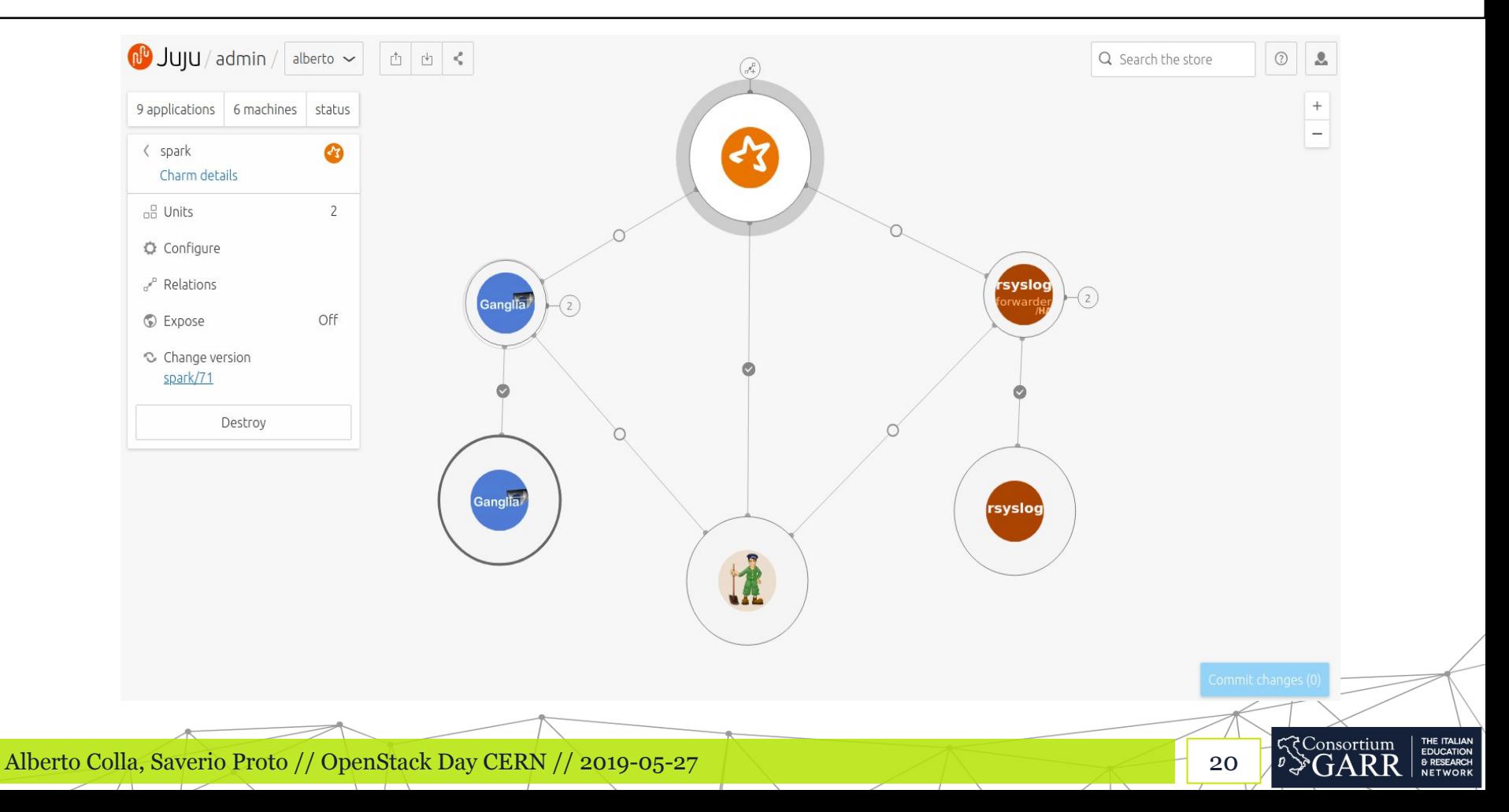

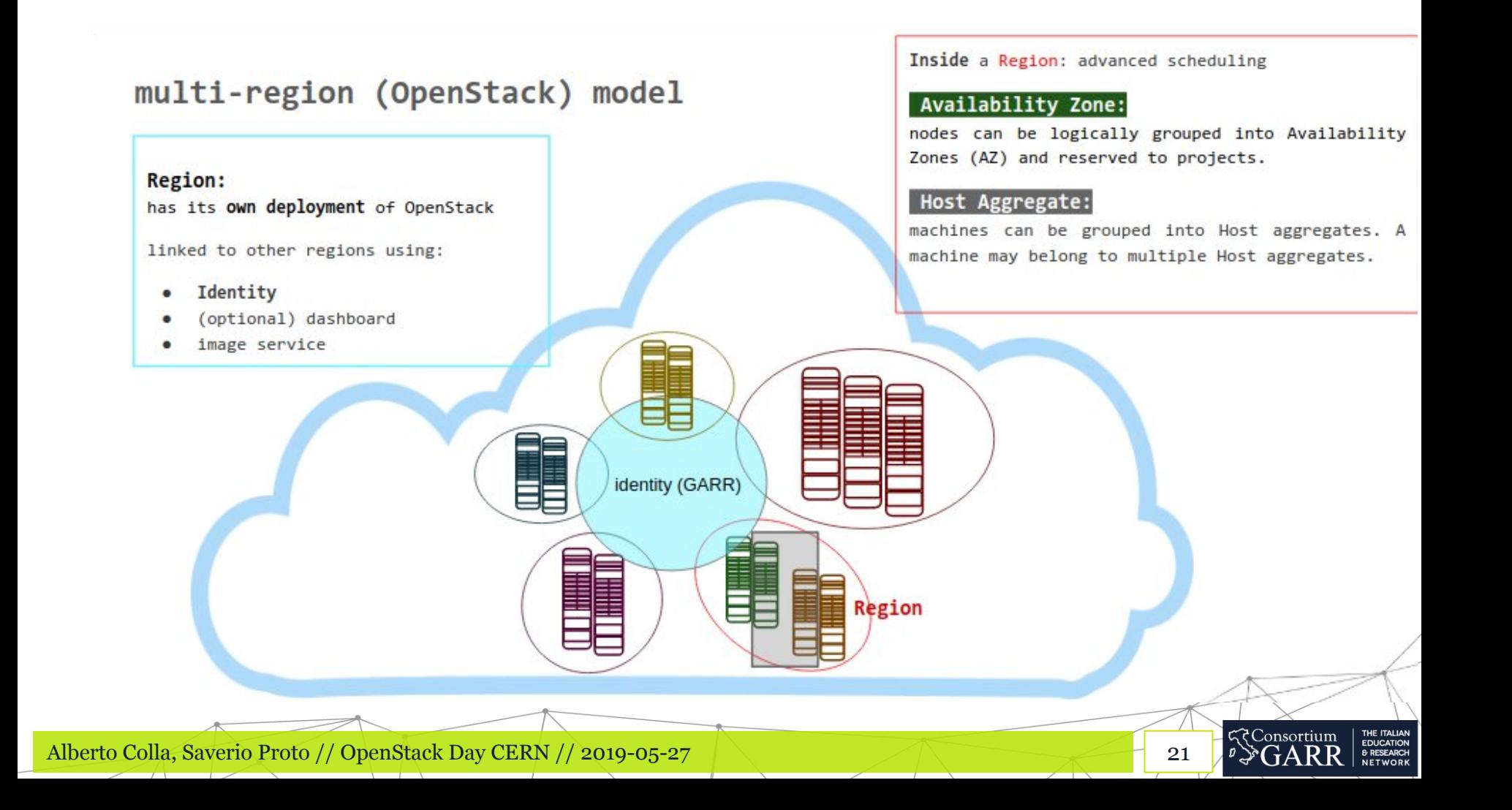

#### Delegation of authority (via domains, policy and metadata filters)

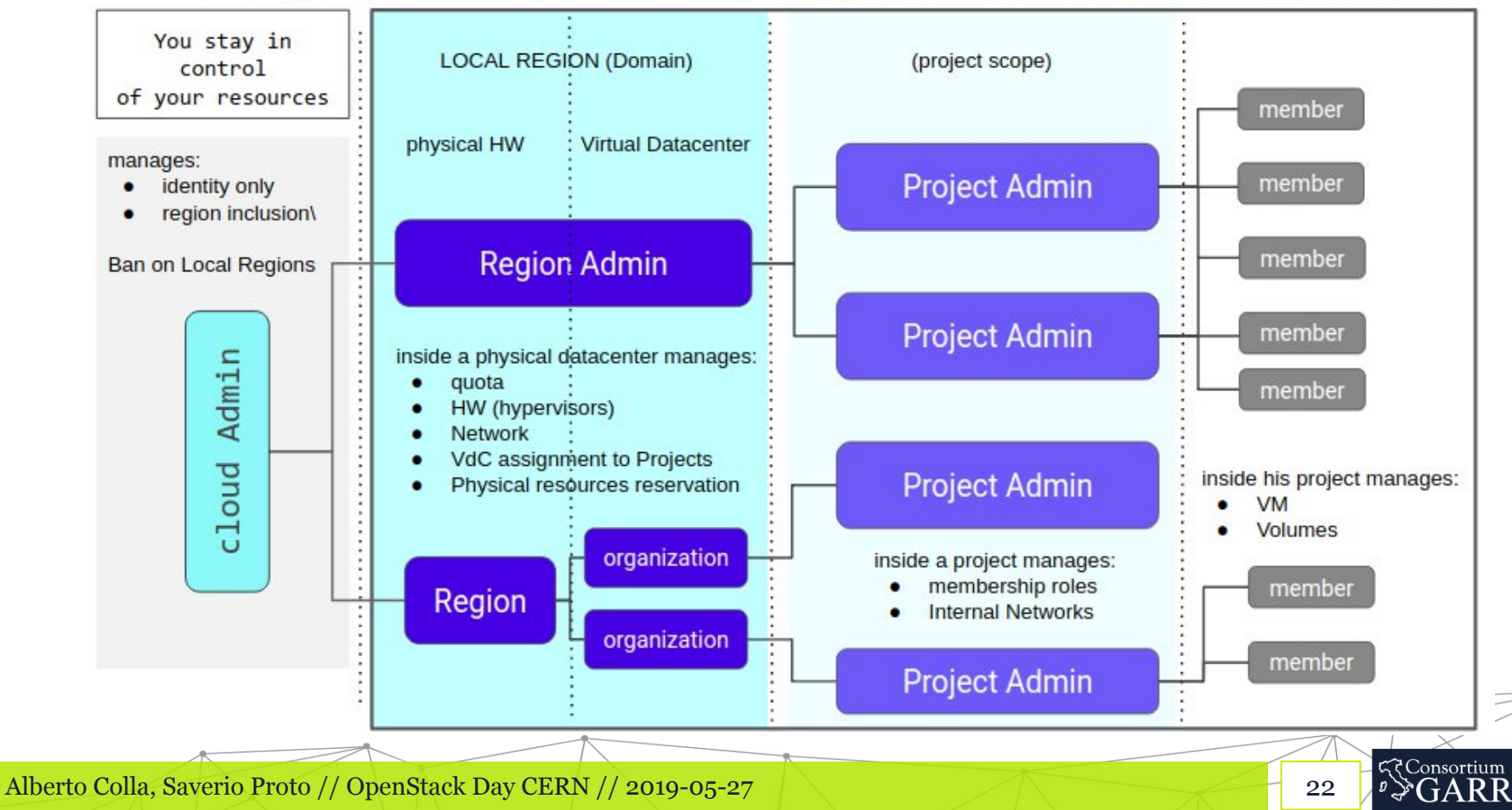

THE ITALIAN<br>EDUCATION<br>& RESEARCH<br>NETWORK

## **GARR Workplace**

- **Based on OnlyOffice, a web based office suite**
- **Features:**
	- **document editing**
		- **text, presentations, spreadsheets**
	- **file management**
	- **project management**
		- **task, milestones, discussions, timesheets, GANTT diagrams**

23

**<<br />
Consortium** 

EDUCATION

- **customer relationship management (CRM)**
	- **contacts, sales, invoices**
- **communication**
	- **e-mail, chat, blog, events**

# **GARR Workplace**

- **OnlyOffice licensing, mainly:**
	- **community edition**
		- **AGPL license free**
		- **20 concurrent document editor connections maximum**
	- **enterprise edition**
		- **50, 100, 200 concurrent connections**

24

## **GARR Workplace**

- **since October 2018**
- **3 production instances**
	- **community edition (open source)**
- **~150 users**

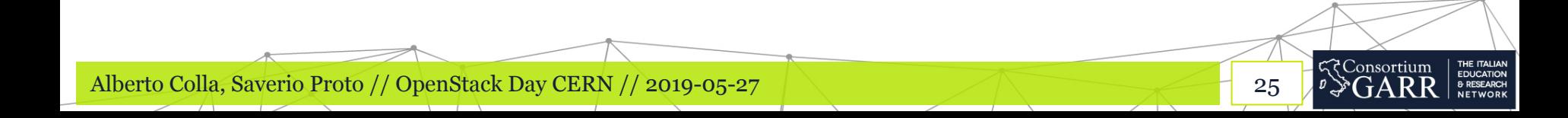

#### **Further notes**

- **OpenStack Release upgrade**
	- **Queens -> Rocky requires Xenial -> Bionic**
- **Accounting**
	- **Ceilometer + Gnocchi, testing in progress**
- **Ceph**
	- **upmap balancing (2% spread disk occupancy)**

26

**<<br />
Consortium** 

EDUCATION **NETWORK** 

- **Renew / Expand hardware**
	- **Increase SSD, capacity**
	- **dismiss FiberChannel**
	- **add GPUs (deep-learning oriented)**

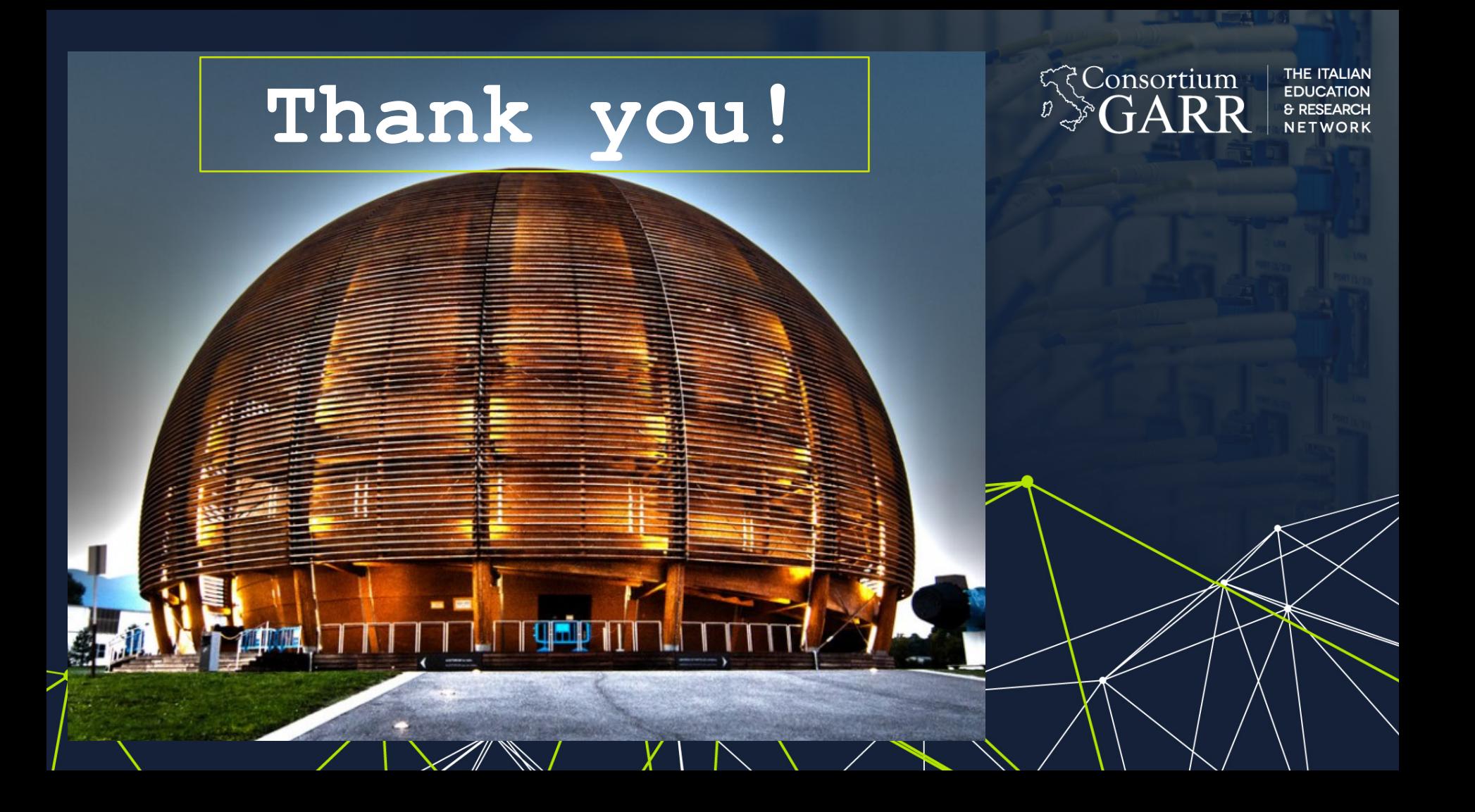